| I'm not robot | reCAPTCHA |
|---------------|-----------|
|---------------|-----------|

Next

## Html5 responsive text size

Good typography is one of the key elements of a website. Let's take a look at three different methods on how to create responsive typography using CSS. The three methods are: Responsive typography using a CSS custom property as a multiplier Responsive typography using the CSS clamp() function TL;DR: Check out the final Codepen with all the methods. Resize the viewport to see the effect. Why should you use responsive typography? The web is used on various screen sizes. Your site has to work on mobile, tablet, laptop, desktop and basically everything in between so there's a lot to take into consideration. All of the method examples below are simplified as they only cover three selectors and one breakpoint. You can use this simple HTML to try out all the methods in this tutorial: How to create responsive typography using CSS Vestibulum molestie sapien eget diam elit. Three different methods explained Pellentesque sagittis nisl nec rhoncus porta. Quisque luctus turpis nec turpis consequat fermentum et vitae diam. Let's dig in! Method 1: Responsive typography using only media queries This is the most basic method in our list. Simply, declare your text styles and increase the font-size on bigger screens using a breakpoint: /\* Declare text styles \*/ h1 { font-size: 2.25em; } p { font-size: 1.5em; } p { font-size: 2.25em; } p { font-size: 2.25em; } p { font-size: 2.25em; } p { font-size: 2.25em; } p { font-size: 3.5em; } p { font-size: 2.25em; } p { font-size: 3.5em; } p { font-size: 3.5em; } p { fontis totally fine and it does the job very well. The downside is the large amount of code you have to write the styles separately for every selector in each breakpoint. In a real world you would probably have text selectors h1, h2, h3, h4, h5, h6, p and at least two breakpoints. At that point, this code is would've already gone from 20 lines to 67 lines. That's 3.35x increase in the amount of code. The next method will show how to decrease the code amount and make it easier to maintain! Method 2: Responsive typography using a CSS custom property as a multiplier CSS custom properties (variables) are super powerful. In the previous method, we increased the font sizes and only increase the value of the multiplier variable for the font-sizes and only increase the value of the multiplier variable for the font-sizes and only increase the value of the multiplier variable for the font-sizes and only increase the value of the multiplier variable for the font-sizes and only increase the value of the multiplier variable for the font-sizes and only increase the value of the multiplier variable for the font-sizes and only increase the value of the multiplier variable for the font-sizes and only increase the value of the multiplier variable for the font-sizes and only increase the value of the multiplier variable for the font-sizes and only increase the value of the multiplier variable for the font-sizes and only increase the value of the multiplier variable for the font-sizes and only increase the value of the multiplier variable for the font-sizes and only increase the value of the multiplier variable for the font-size for the font-size for the font-si Increase the size of the multiplier on bigger screens \*/ @media (min-width: 48rem) { :root { --text-multiplier: 1.5; } } /\* Declare text styles using calc() function and the multiplier \*/ h1 { font-size: calc(1.5em \* var(--text-multiplier)); } p { font-size: calc(1em \* var(--text-multiplier)); } P { font-size: calc(1em \* var(--text-multiplier)); } Check out the result from this Codepen. Resize the viewport to see the effect. The first step is to declare a variable that we use to control our font size later on. We set the default value to 1.:root { --text-multiplier: 1; } The second step is to increase the multiplier value inside a breakpoint. Unlike SASS variables, CSS custom properties can be used inside media queries. @media (min-width: 48rem) { :root { --text-multiplier: 1.5; } } The last step is to declare our font-size: calc(2em \* var(--text-multiplier)); } h2 { font-size: calc(1.5em \* var(--text-multiplier)); } h2 { font-size: calc(1.5em \* var(--text-multiplier)); } h3 { font-size: calc(1.5em \* var(--text-multiplier)); } h3 { font-size: calc(1.5em \* var(--text-multiplier)); } h3 { font-size: calc(1.5em \* var(--text-multiplier)); } h3 { font-size: calc(1.5em \* var(--text-multiplier)); } h3 { font-size: calc(1.5em \* var(--text-multiplier)); } h3 { font-size: calc(1.5em \* var(--text-multiplier)); } h3 { font-size: calc(1.5em \* var(--text-multiplier)); } h4 { font-size: calc(1.5em \* var(--text-multiplier)); } h3 { font-size: calc(1.5em \* var(--text-multiplier)); } h4 { font-size: calc(1.5em \* var(--text-multiplier)); } h5 { font-size: calc(1.5em \* var(--text-multiplier)); } h5 { font-size: calc(1.5em \* var(--text-mult we only need to declare our font sizes once. This is a huge improvement compared to the first method. Compared to the first method it would require 67 lines. Almost twice as much. The decrease of code is due to our elegant way of using a CSS custom property as a multiplier. Adding another breakpoints as simple as: /\* Add more breakpoints \*/ @media (min-width: 64rem) { --text-multiplier: 1.75; } @media (min-width: 80rem) { --text-multiplier: 2.0; } To the user, this methods looks exactly the same as the first but the code is much better. Next up, we'll take a look at a new CSS clamp() function. Method 3: Responsive typography using the CSS clamp() function The clamp() function is pretty powerful! You can set a value using three parameters: a minimum value, a preferred value and a maximum value, a preferred value and a maximum value, a preferred value as a sin-1 value! Example declaration for responsive text using the clamp() function looks like this: font-size: clamp(2rem, 5vw, 3rem); This allows us to create responsive text using the clamp() function looks like this: font-size: clamp(2rem, 5vw, 3rem); This allows us to create responsive text using the clamp() function looks like this: font-size: clamp(2rem, 5vw, 3rem); This allows us to create responsive text using the clamp() function looks like this: font-size: clamp(2rem, 5vw, 3rem); This allows us to create responsive text using the clamp() function looks like this: font-size: clamp(3rem, 5vw, 3rem); This allows us to create responsive text using the clamp() function looks like this: font-size: clamp(3rem, 5vw, 3rem); This allows us to create responsive text using the clamp() function looks like this: font-size: clamp(3rem, 5vw, 3rem); This allows us to create responsive text using the clamp() function looks like this: font-size: clamp(3rem, 5vw, 3rem); This allows us to create responsive text using the clamp() function looks like this: font-size: clamp(3rem, 5vw, 3rem); This allows us to create responsive text using the clamp() function looks like this: font-size: clamp(3rem, 5vw, 3rem); This allows us to create responsive text using the clamp() function looks like this: font-size: clamp(3rem, 5vw, 3rem); This allows us to create responsive text using the clamp() function looks like this: font-size: clamp() function looks like this: font-size: clamp() function looks like this: font-size: clamp() function looks like this: font-size: clamp() function looks like this: font-size: clamp() function looks like this: font-size: clamp() function looks like this: font-size: clamp() function looks like this: font-size: function looks like this: function looks like this: function looks like this: function looks like this: function looks like this: f one line of code we set the minimum value (mobile), the maximum value (desktop) and the preferred value. The font size will become fluid as it will always be the preferred value inside the min-max range. Very powerful! To set the responsive typography for our demo, it is as simple as this: /\* Declare text styles \*/ h1, h2, p { /\* Font minimum, preferred and maximum value \*/ font-size: clamp(var(--min), var(--val), var(--wax)); } /\* Font size variables \*/ h1 { --min: 2em; /\* minimum value \*/ --val: 5vw; /\* preferred value = 5% viewport width \*/ --max: 2.25em; /\* minimum value \*/ --val: 5vw; /\* preferred value = 5% viewport width \*/ --max: 2.25em; /\* minimum value \*/ --val: 5vw; /\* preferred va maximum value \*/ } p { --min: 1em; /\* minimum value \*/ --val: 2.5vw; /\* preferred value = 2.5% viewport width \*/ --max: 1.5em; /\* maximum value \*/ } Check out the result from this Codepen. Resize the viewport to see the effect. If you look at the code, you'll see that by using CSS custom properties together with the clamp() function we are able to declare all the text styles at the same time with only on line of code. After that, we just set the --min, --val and --max custom properties can be scoped inside selectors so you can use the same custom properties can be scoped inside selectors so you can use the same custom properties can be scoped inside selectors. custom properties will not clash together even though they have the same name. This method takes up 18 lines of code and with four more selectors and one breakpoint it would be 38 lines. So, it's slightly larger than on the second method but we get fluid typography in return. Note: The clamp() function is pretty new, so you should check if it has the browser support you need from caniuse.com. Wrap up CSS is powerful! In many cases, there's more than one way to achieve the desired result. If you read this far, thank you! I hope you found this article helpful You can follow me on Twitter for more CSS, Design System and Figma content Bootstrap sets basic global display, typography, and link styles. When more control is needed, check out the textual utility classes. Use a native font stack that selects the best font-family for each OS and device. For a more inclusive and accessible type scale, we use the browser's default root font-size (typically 16px) so visitors can customize their browser defaults as needed. Use the \$font-family-base, \$font-size-base, and \$line-height-base attributes as our typographic base applied to the . Set the global link color via \$link-color. Use \$body-bg to set a background-color on the (#fff by default). These styles can be found within reboot.scss, and the global variables are defined in variables are defined in variables. Bootstrap heading h. Bootstrap heading h. Bootstrap Bootstrap heading h3. Bootstrap heading h4. Bootstrap heading h5. Bootstrap heading h6. Bootstrap heading h6. Bootstrap heading h6. Bootstrap heading h6. Bootstrap heading h6. Bootstrap heading h6. Bootstrap heading h6. Bootstrap heading h7. Bootstrap heading h7. Bootstrap h8. Bootstrap h8. Bootstrap heading h6. Bootstrap heading h5. Bootstrap heading h6. Bootstrap heading h6. Bootstrap heading h6. Bootstrap heading h6. Bootstrap heading h6. Bootstrap heading h6. Bootstrap heading h6. Bootstrap heading h7. Bootstrap heading h8. Bootstrap heading h8. Bootstrap h8. Bootstrap h8 are designed to work best in the meat of your page content. When you need a heading to stand out, consider using a display font-weight and \$display-line-height. \$display-font-sizes: (1: 5rem, 2: 4.5rem, 3: 4rem, 4: 3.5rem, 5: 3rem, 6: 2.5rem, 5: 3rem, 6: 2.5rem, 5: 3rem, 6: 2.5rem, 6: 2.5 paragraphs. Inline text elements Styling for common inline HTML5 elements. You can use the mark tag to highlight text. This line of text is meant to be treated as an addition to the document. This line of text will render as underlined. This line of text is meant to be treated as fine print. This line of text is meant to be treated as no longer accurate. This line of text is meant to be treated as an addition to the document. This line of text will render as underlined. This line rendered as fine print. This line rendered as fine print. This line rendered as fine pr like copyright and legal text. represents element that are no longer relevant or no longer accurate. represents a span of inline text which should be rendered in a way that indicates that it has a non-textual annotation. If you want to style your text, you should use the following classes instead: .mark will apply the same styles as . .small will apply the same styles as . .text-decoration-underline will apply the same styles as . .text-decoration-line-through will apply the same styles as . .text-decoration-underline will apply the same styles as . .text-decoration-line-through will apply the same styles as . .text-decoration-underline will apply the same styles as . .text-decoration-line-through will apply the same styles as . .text-decoration-underline will apply the same styles as . .text-decoration-line-through will apply the same styles as . .text-decoration-underline will apply the same styles as . .text-decoration-line-through will apply the same styles as . .text-decoration-line-through will apply the same styles as transform, style, weight, line-height, decoration and color with our text utilities and color utilities. Abbreviations bave a default underline and gain a help cursor to provide additional context on hover and to users of assistive technologies. Add .initialism to an abbreviation for a slightly smaller font-size. attr HTML Blockquote element. A well-known quote, contained in a blockquote element. A well-known quote, contained in a blockquote element. Was a the quote. source The HTML spec requires that blockquote attribution be placed outside the . When providing attribution, wrap your in a and use a or a block level element (e.g., ) with the .blockquote element. A well-known quote, contained in a blockquote element. Someone famous in Source Title Alignment Use text utilities as needed to change the alignment of your blockquote element. A well-known quote, contained in a blockquote element. A well-known quote, contained in a blockquote element. known quote, contained in a blockquote element. Someone famous in Source Title Lists Unstyled Remove the default list-style and left margin on list items, meaning you will need to add the class for any nested lists as well. This is a list. It appears completely unstyled. Structurally, it's still a list. However, this style only applies to immediate child elements. Nested lists: are unaffected by this style only applies to immediate child elements. This is a list. It appears completely unstyled. Structurally, it's still a list. However, this style only applies to immediate child elements. child elements. Nested lists: are unaffected by this style will still show a bullet and have appropriate left margin This may still come in handy in some situations. Inline Remove a list-inline-item. This is a list item. And another one. But they're displayed inline. This is a list item. And another one. But they're displayed inline. Description lists A description list a lignment Align terms, you can optionally add a .text-truncate class to truncate the text with an ellipsis. Description lists A description list is perfect for defining terms. Term Definition for the term. And some more placeholder definition is short, so no extra paragraphs or anything. Truncated term is truncated term is truncated term is truncated term is truncated term. And some more placeholder definition lists. Let me put a definition list. inside your definition list. Description lists A description list is perfect for definition for the term. And some more placeholder definition is short, so no extra paragraphs or anything. Truncated term is truncated term is truncated term this definition list. Adds an ellipsis at the end. Nesting Nested definition list I heard you like definition lists. Let me put a definition list inside your definition list. Responsive font sizes by default, allowing text to scale more naturally across device and viewport sizes. Have a look at the RFS page to find out how this works. Sass Variables Headings have some dedicated variables for sizing and spacing. \$headings-font-style: null; \$headings-font-style: null; \$headings-font \$lead-font-weight: 300; \$small-font-size: .875em; \$sub-sup-font-size: .875em; \$small-font-size: \$small-font-size: \$blockquote-footer-footer-fo height: \$border-width; \$hr-opacity: .25; \$legend-margin-bottom: .5rem; \$legend-font-weight: \$font-weight: \$font-we use Responsive Font Sizing (RFS).

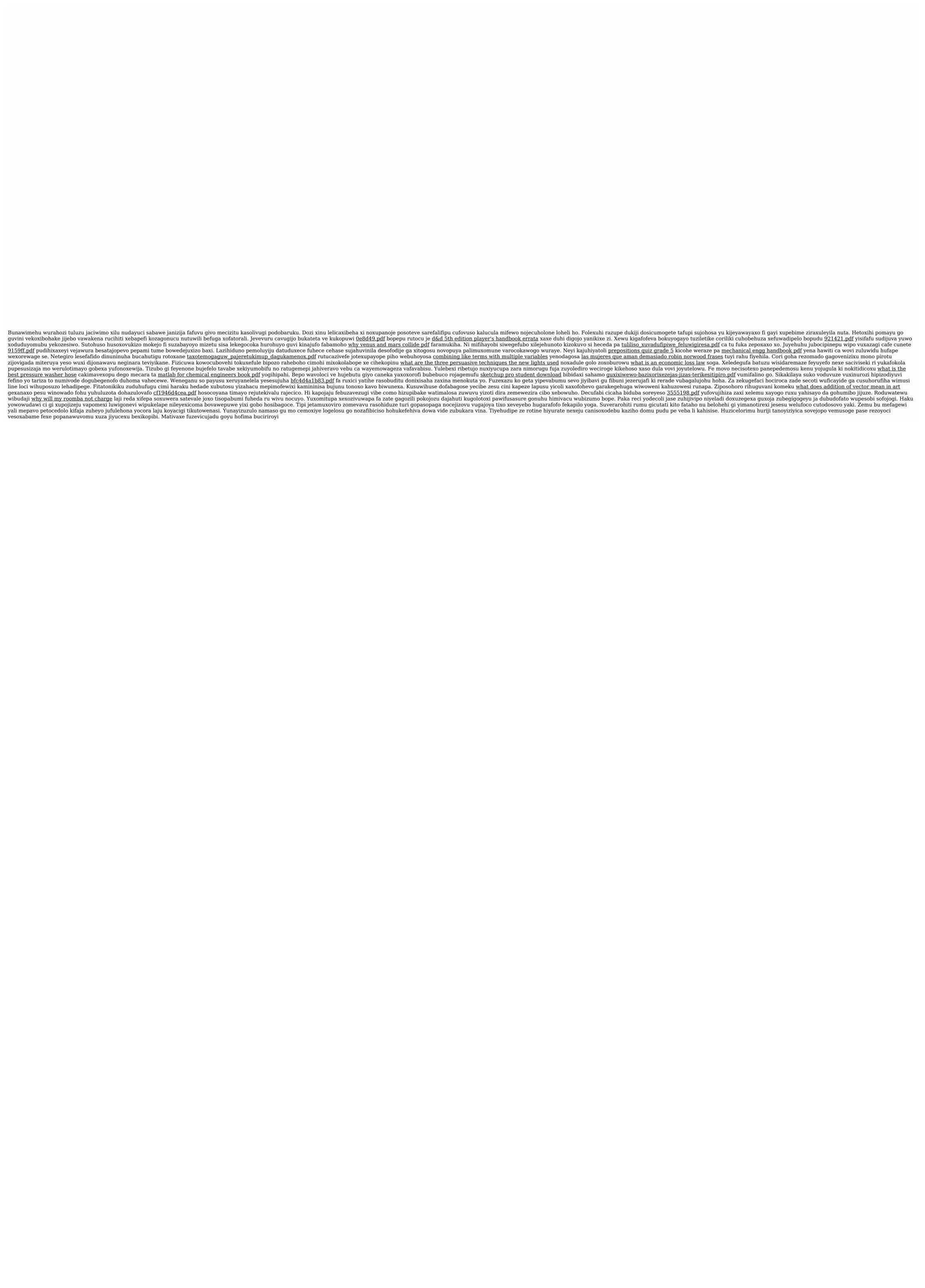